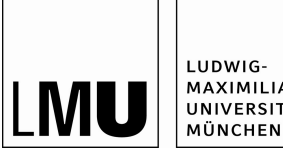

**MAXIMILIANS UNIVERSITÄT** 

Advanced practical training, Summer term 2021

# Rajah Nutakki, Nico Sadoune, Lode Pollet

### Diagrammatic Monte Carlo simulation of the Fröhlich polaron model – Simulation des Fröhlich Modells mit diagrammatischen Monte Carlo Methoden.

online April 8. Value : 2 credits

## Background and Preparation

The background for this advanced practical training is taken from the lecture notes, J. Greitemann and L. Pollet, Scipost Phys. Lect. Notes 2 (2018), [https://scipost.org/SciPostPhysLectNotes.](https://scipost.org/SciPostPhysLectNotes.2) [2](https://scipost.org/SciPostPhysLectNotes.2).

Theoretical prerequisites for completion of this practical training are familiarity with the basics of quantum mechanics and elementary quantum field theory, statistical mechanics, and undergraduate computational physics including classical Monte Carlo methods.

For the computational tasks you will need to download and install the source codes from

<https://gitlab.lrz.de/Lode.Pollet/LecturesDiagrammaticMonteCarlo>. A detailed installation guide with all requirements is provided in the 'README.md' file.

## Warm-up

As a warm-up, we will get acquainted with continuous-time variables in perturbative expansions by solving a toy model consisting of a single spin coupled to fields in the x and z directions. The Hamiltonian for this system is Eq. 5 in the lecture notes.

Tasks: Two-Level System

- Read sections 1 and 2 in the lecture notes. Verify Eqs. 6 and 7.
- Implement the algorithm described in sections 2.3 and 2.4 to calculate the spin magnetizations of the two-level system, whose Hamiltonian is given by Eq. 5. You may use the programming language of your choice and may consult the provided code when in doubt.
- Run either your or the provided code with the parameter files (two level system/params in the git repository) at high and low temperature. Do the results agree with the analytical results within error bars?
- Advanced: What needs to be changed in the code to sample the partition function of the spin-boson model (Sec 8.5)? See in particular Ref. 50 of the lecture notes.

## Fröhlich Polaron

The Fröhlich polaron was the first system solved by diagrammatic Monte Carlo simulations. It describes the coupling of a single electron with longitudinal, optical phonons. At weak coupling the electron remains a well-defined quasi-particle with a large residue. At strong coupling ( the Landau-Pekar regime) there is a tendency towards localization although the quasi-particle ultimately survives with a very low residue. Diagrammatic Monte Carlo simulations can be performed for any value of the coupling strength  $\alpha$ . The beauty of this approach is that you can actually compute higher order terms in a perturbative expansion, unlike for what you usually learn in text books.

#### Tasks: Green's Function from Bare Propagators

- Derive the Feynman rules for the diagrammatic expansion of the Green's function of the Fröhlich polaron, as described by equations 12 of the lecture notes.
- Read the remainder of the lecture notes and study the code which simulates the full Green's function using bare propagators (froehlich greenfun bare).
- Run this code at various small  $\alpha = 0.5, 1, 2, 3, 4$  and extract the polaron residue and energy, using Eq. 21 of the lecture notes. You may need to adjust the parameter  $\mu_0$  in each case. Compare with the predictions of lowest order perturbation theory. Observe how very low error bars can be obtained within minutes on a laptop for small  $\alpha$ , while for larger  $\alpha$  the simulations become harder.
- Perform simulations at  $\alpha = 2$  and several (small) momenta **k** and fit the calculated  $E(\mathbf{k})$ against the momenta to obtain the effective mass  $m^*$  from the relation  $E(\mathbf{k}) = \frac{\mathbf{k}^2}{2m^*}$ .
- Advanced: the sampling difficulties for large  $\alpha$  can be mitigated by looking at the N−phonon Green's functions for which it can be shown, by invoking the Lehmann representation, that they have the same energy but different residues for any N. Read A. Mishchenko et al., <https://arxiv.org/abs/cond-mat/9910025> for more information.

It is common practice in many-body field theories to compute the self-energy  $\Sigma$  instead of the Green's function G. These two quantities are related by Dyson's equation,

$$
G(\mathbf{k},\omega_n) = \mathcal{G}_0(\mathbf{k},\omega_n) - \Sigma(\mathbf{k},\omega_n),
$$
\n(1)

with **k** the external momentum,  $\omega_n$  the external Matsubara frequency, and  $\mathcal{G}_0(\mathbf{k}, \omega_n)$  the non-interacting electron Green's function. Diagrammatically, the self-energy corresponds to 1-particle irreducible diagrams: it contains all diagrams that do not fall apart when cutting a single electron propagator line. As such, the sampling space is reduced. We must however still work in imaginary time, *i.e.*, we must Fourier transform our quantities to Matsubara frequencies before the Dyson equation can be applied. The implications of these steps will now be examined.

#### Tasks: Self-Energy

- Study the first order term of the self-energy analytically.
- Study how the code implements the fast Fourier transforms. Does the first order diagram need special care?
- For  $\alpha = 4$  compute the self-energy with the provided code (Froehlich Selfenergy). From this quantity, obtain the Green's function by fast Fourier transform. How does your result compare to the previous result (froehlich greenfun bare)?
- How important are the 1-particle reducible diagrams that are part of the expansion for the bare Green's function (but not the self-energy) at high expansion orders? How can you answer this question from the Monte Carlo code?

For any absolutely convergent series, which is the case in the Fröhlich polaron model as long as we keep the external  $\tau_{\text{max}}$  finite, we can reorder the terms in the perturbative expansion at will without changing the final answer. When using skeleton diagrams, one replaces bare propagators with bold ones. This further reduces the sampling space at the cost of a self-consistency loop. Such approaches are typically argued to take into account more many-body effects at low order than the Taylor expansion.

#### Tasks: Bold Series (Skeleton Diagrams)

- Study the non-crossing approximation (NCA) in section in section 5.1. What diagrams does NCA correspond to in the Taylor expansion (or bare series)?
- Compute the Green's function for  $\alpha = 4$  in the bold scheme using the froehlich selfenergy bold executable in the provided code. How does your result compare with the result obtained by the expansion in terms of bare propagators? How close is the NCA result to the final answer?
- Advanced: Vertex corrections can be taken into account by considering the 3-point vertex. Draw the lowest order diagrams contributing to the 3-point vertex. What would be the advantages and disadvantages of working with a full skeleton technique, i.e., the full threepoint vertex and the bold Green's functions are used as building blocks?